## SAP ABAP table TABVO {Determine asset value date in Asset Accounting transactions}

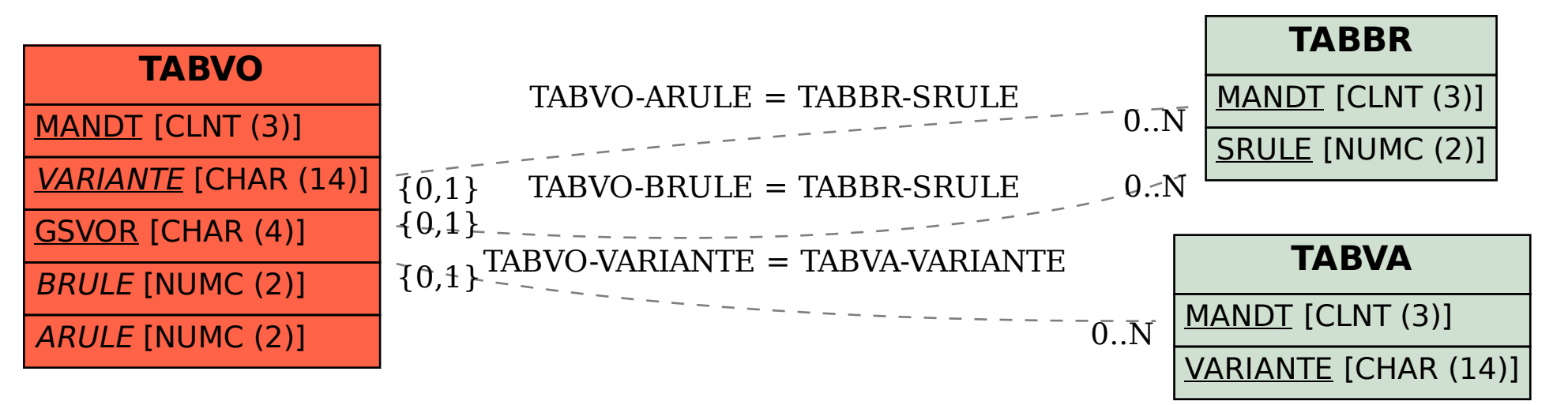